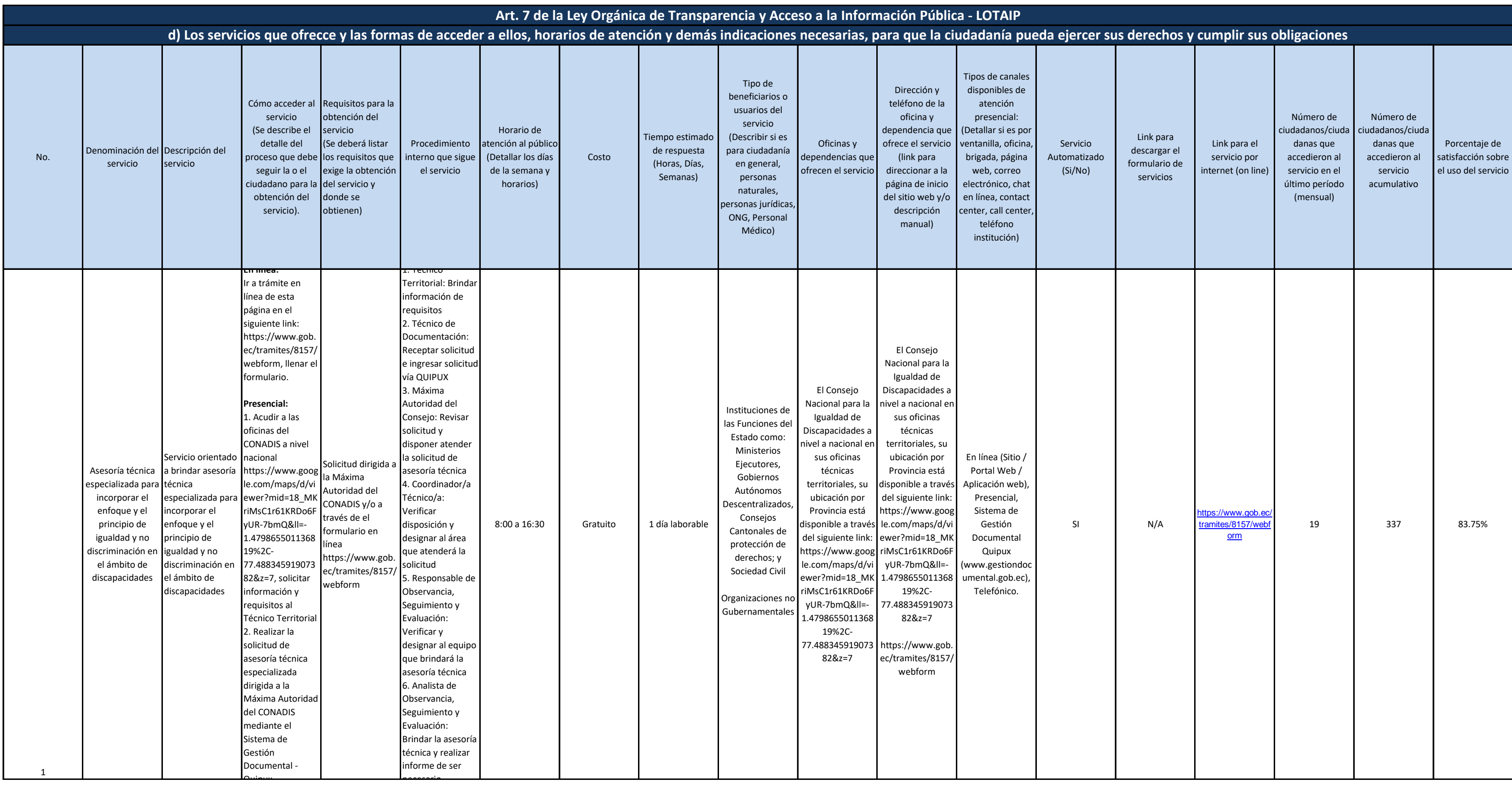

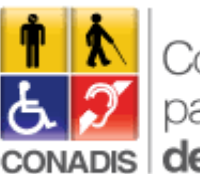

**TELA Consejo Nacional<br>6. 21 para la Igualdad<br>conabis de Discapacidades** 

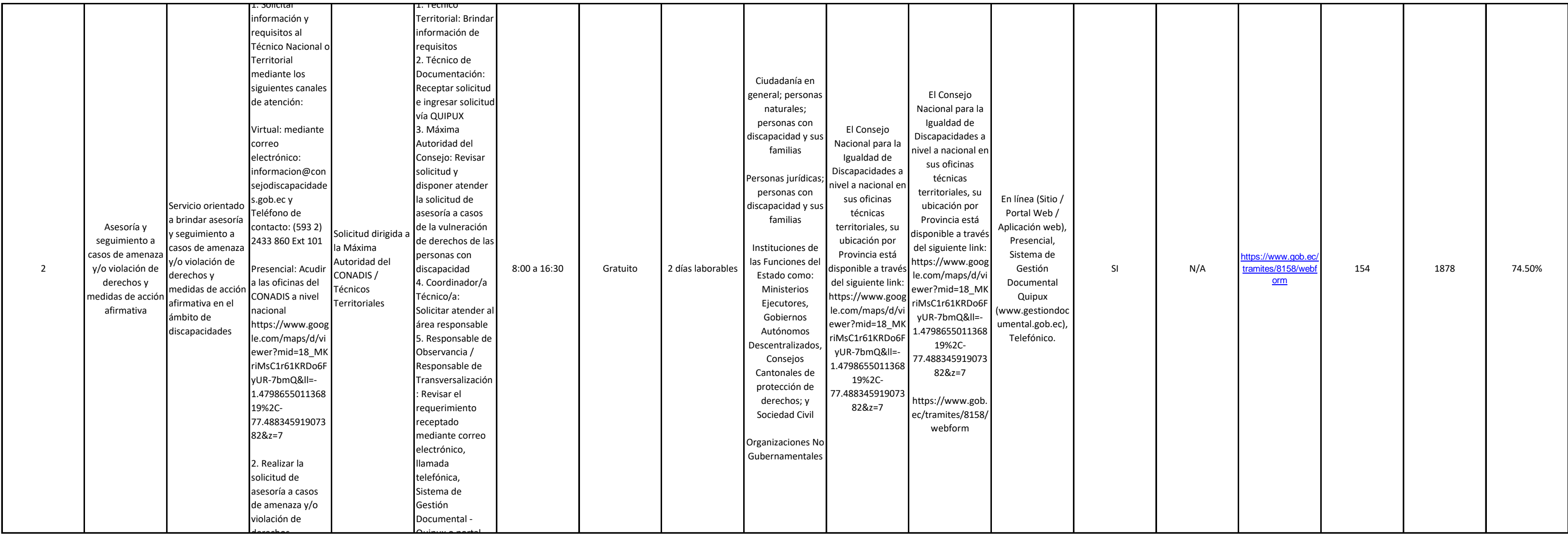

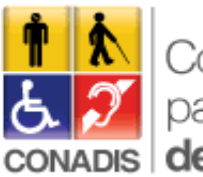

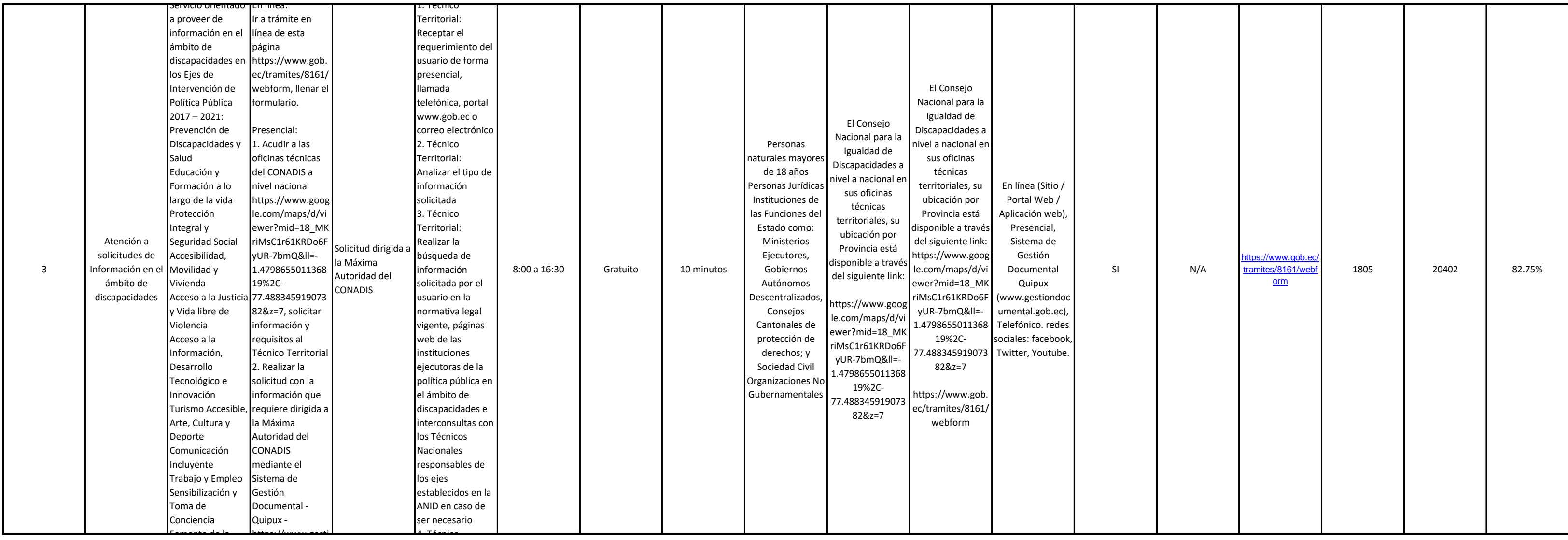

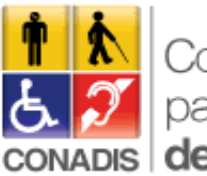

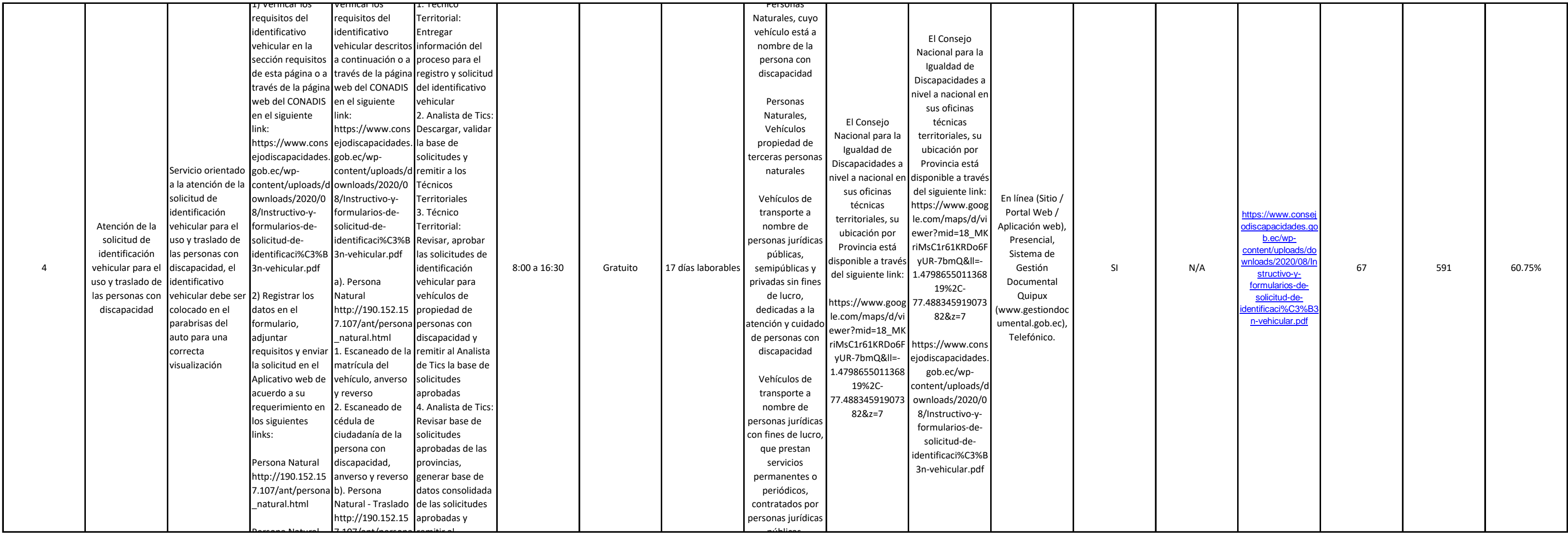

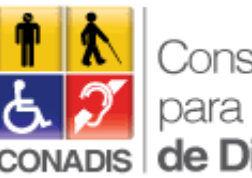

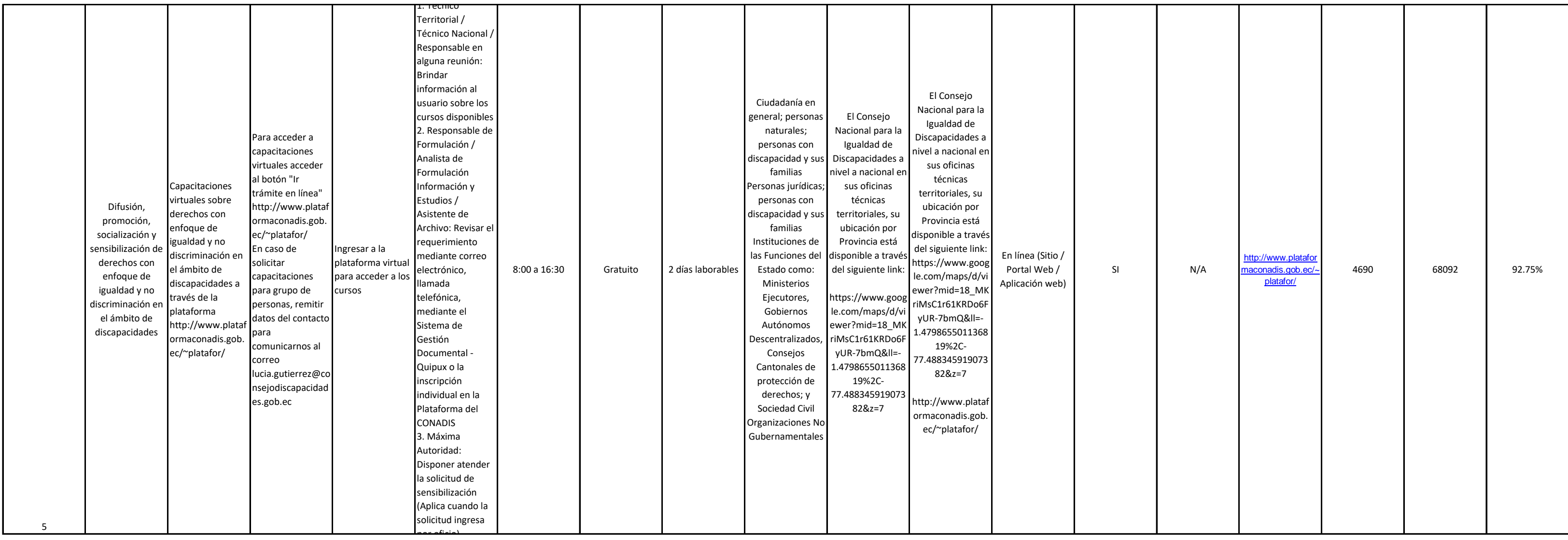

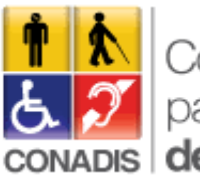

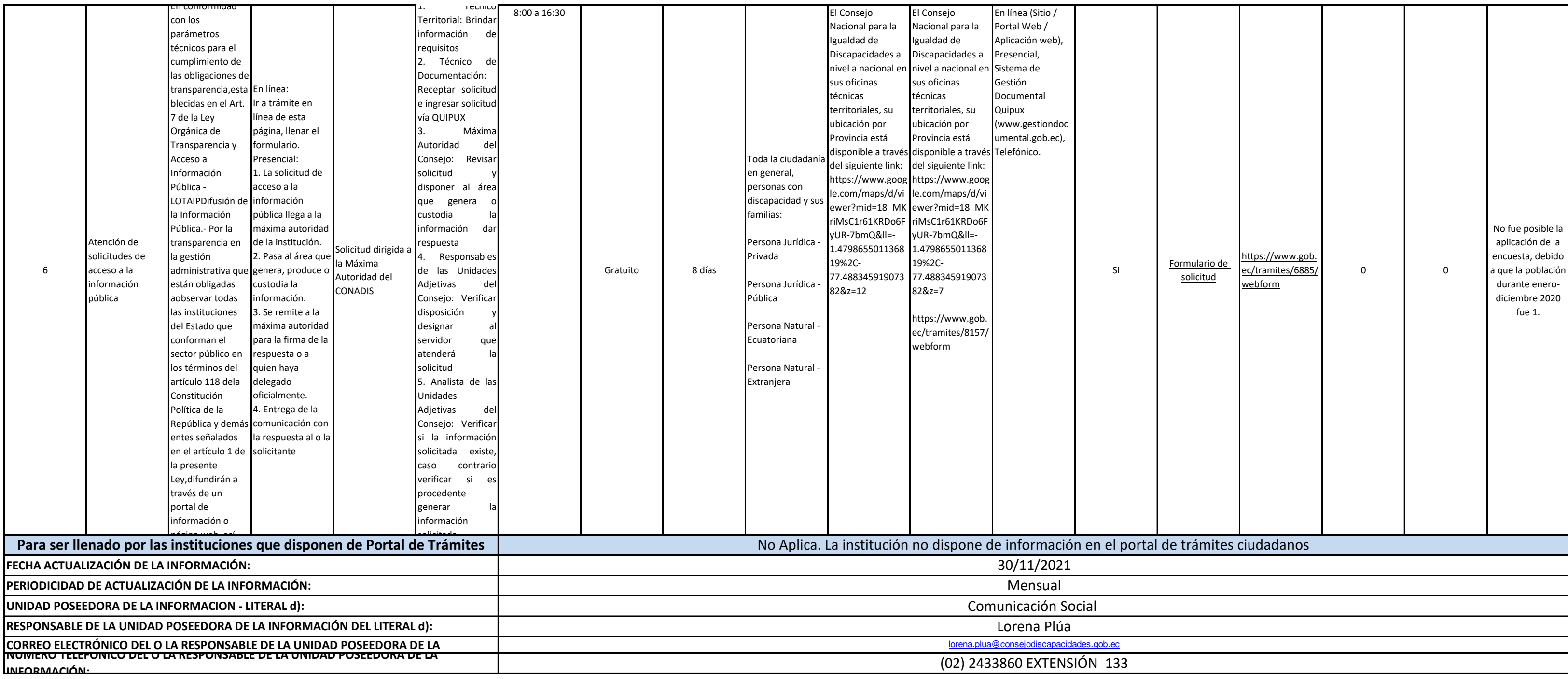

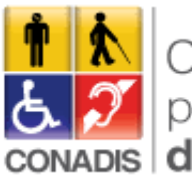